# **SCA Reaches the Cloud**

#### **Developing Composite Applications for the Cloud with Apache Tuscany**

**Luciano Resende lresende@apache.org http://lresende.blogspot.com**

**Jean-Sebastien Delfino jsdelfino@apache.org http://jsdelfino.blogspot.com**

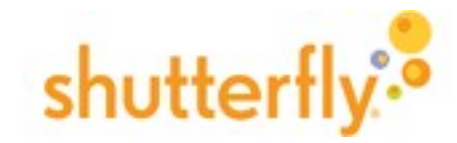

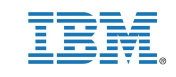

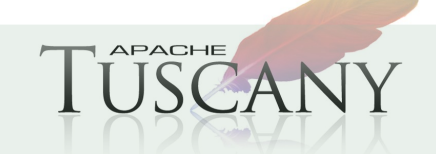

#### **Agenda**

- **Cloud Computing Goals and Challenges**
- **SCA Goals and Overview**
- **SCA Typical Scenarios**
- **Apache Tuscany**
- **Tuscany Demo Rewiring Components in the Cloud**
- **Apache Nuvem**
- **Nuvem Demo Cloud friendly Components**
- **Your Wish list?**
- **Getting Involved**

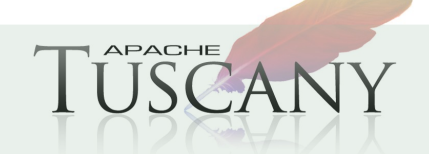

### **Cloud Computing**

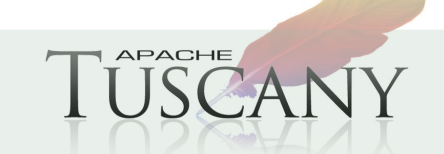

#### **4 http://tuscany.apache.org**

## **Cloud Computing – Some Goals**

- **Up and running in seconds**
- **Cheap**
- **Scale up and down**
- **Agile, reconfigure applications as business evolves**

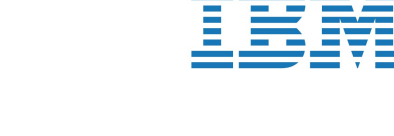

Eucalyptus<br>Systems

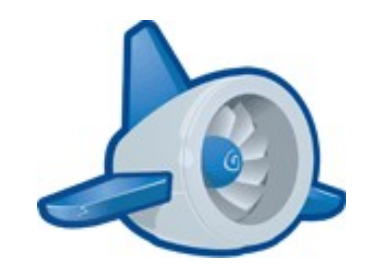

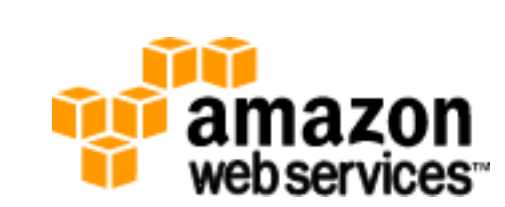

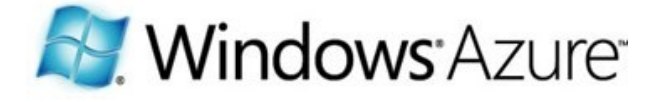

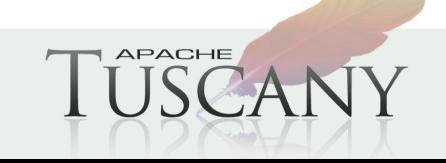

### **Cloud Computing – Not so easy?**

- **Different platforms and APIs (even languages) to learn... does my business logic need to know?**
- **Am I getting OS images on demand? Infrastructure? an application platform?**
- **Changing pricing models?**
- **How do I integrate hybrid clouds, on premise + public cloud?**
- **How do the various parts of my app communicate? Which protocols am I using?**
- **How do I assemble / integrate them?**
- **How do I configure the QOS I need?**
- **How do I automate deployment?**
- **Can I move some parts from one cloud to another?**

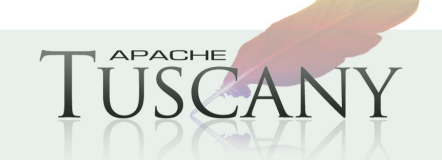

#### **What is SCA ?**

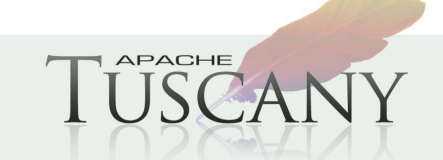

#### **SCA - Goals**

- **Abstract out technical APIs, protocols, QOS**
- **Allow me to focus on my business logic**
- **Give me a structure for componentizing my app**
- **Help me assemble, wire, rewire, move parts around**
- **OASIS Standard (in progress)**
- **Open Source implementations**
	- **Apache Tuscany**
	- $\blacksquare$  Fabric3
	- $\blacksquare$  a few others
- **Product implementations**
- **Initial target: SOA, Web Services, multi-language apps, application integration**

![](_page_6_Picture_12.jpeg)

### **Can SCA components help you in the cloud?**

- **We've been using different clouds in our Apache Tuscany work and are starting to realize that SCA components can help there too!**
- **Components that easily communicate over a network**
- **Components that shield you from different infrastructures**
- **A way to describe your app and how it's assembled / wired**
- **and can be distributed in a cloud or multiple clouds**
- **Move components around clouds and rewire your app**

![](_page_7_Picture_7.jpeg)

#### **SCA – Assembly Model**

![](_page_8_Figure_1.jpeg)

### **SCA – Example assembly**

![](_page_9_Figure_1.jpeg)

**<composite xmlns="***http://docs.oasis-open.org/ns/opencsa/sca/200912***" xmlns:t="***http://tuscany.apache.org/xmlns/sca/1.1***" targetNamespace="***http://store***" name="store">**

 **<component name="Store">**

 **<t:implementation.widget location="uiservices/store.html"/> <service name="Widget">**

 **<t:binding.http uri="/store"/>**

#### **</service>**

 **<reference name="catalog" target="Catalog"/> <reference name="shoppingCart" target="ShoppingCart/Cart"/> <reference name="shoppingTotal" target="ShoppingCart/Total"/> </component>**

 **<component name="Catalog">**

 **<implementation.java class="services.FruitsCatalogImpl"/> <property name="currencyCode">USD</property>**

 **<service name="Catalog">**

 **<t:binding.jsonrpc/>**

 **</service>**

 **<reference name="currencyConverter" target="CurrencyConverter"/> </component>** 

 **<component name="ShoppingCart">**

 **<implementation.java class="services.ShoppingCartImpl"/>**

 **<service name="Cart">**

 **<t:binding.atom uri="/ShoppingCart/Cart"/>**

 **</service>** 

 **<service name="Total">**

 **<t:binding.jsonrpc/>**

 **</service>** 

 **</component>**

 **<component name="CurrencyConverter">**

 **<implementation.java class="services.CurrencyConverterImpl"/> </component>** 

**</composite>**

![](_page_9_Picture_26.jpeg)

### **SCA – if you don't like XML**

```
 final Composite comp =
build(composite("http://sample", "test",
component("client-test",
    implementation(ClientTest.class,
        service(Client.class),
        reference("jello", Hello.class),
        reference("wello", Hello wsdl)),
    reference("jello", "jello-test"),
    reference("wello", "wello-test")),
component("wello-test",
    implementation(WelloTest.class,
        service(Hello wsdl),
        reference("upper", Upper_wsdl)),
    reference("upper", "upper-test")),
component("jello-test",
    implementation(JelloTest.class,
         service(Hello.class),
        reference("upper", Upper.class)),
    reference("upper", "upper-test")),
component("upper-test",
    implementation(UpperTest.class,
        service(Upper.class)))), ec);
```
![](_page_10_Picture_2.jpeg)

![](_page_11_Picture_0.jpeg)

### **SCA – if you like to click around**

• **Eclipse STP Tools project provides SCA tooling**

![](_page_12_Figure_2.jpeg)

![](_page_12_Picture_3.jpeg)

### **SCA – Typical Scenarios**

![](_page_13_Picture_1.jpeg)

#### **Online Store**

![](_page_14_Figure_1.jpeg)

**<composite xmlns="***http://docs.oasis-open.org/ns/opencsa/sca/200912***" xmlns:t="***http://tuscany.apache.org/xmlns/sca/1.1***" targetNamespace="***http://store***" name="store">**

 **<component name="Store">**

 **<t:implementation.widget location="uiservices/store.html"/> <service name="Widget">**

 **<t:binding.http uri="/store"/>**

 **</service>**

 **<reference name="catalog" target="Catalog"/> <reference name="shoppingCart" target="ShoppingCart/Cart"/> <reference name="shoppingTotal" target="ShoppingCart/Total"/> </component>**

 **<component name="Catalog">**

 **<implementation.java class="services.FruitsCatalogImpl"/> <property name="currencyCode">USD</property>**

 **<service name="Catalog">**

 **<t:binding.jsonrpc/>**

 **</service>**

 **<reference name="currencyConverter" target="CurrencyConverter"/> </component>** 

 **<component name="ShoppingCart">**

 **<implementation.java class="services.ShoppingCartImpl"/> <service name="Cart">**

 **<t:binding.atom uri="/ShoppingCart/Cart"/>**

 **</service>** 

 **<service name="Total">**

 **<t:binding.jsonrpc/>**

 **</service>** 

 **</component>**

 **<component name="CurrencyConverter">**

 **<implementation.java class="services.CurrencyConverterImpl"/> </component>** 

**</composite>**

![](_page_14_Picture_25.jpeg)

#### **Gateway / Mediation**

![](_page_15_Figure_1.jpeg)

![](_page_15_Figure_2.jpeg)

### **Feed Aggregator / Converter**

![](_page_16_Figure_1.jpeg)

**<composite xmlns=***http://docs.oasis-open.org/ns/opencsa/sca/200903 xmlns:t=http://tuscany.apache.org/xmlns/sca/1.1 targetNamespace=http://store name="feedAgregator">*

**<component name="AtomAggregator">**

 **<implementation.java class="feed.AggregatorImpl"/> <reference name="sort" target="Sort"/>**

 **<reference name="atomFeed1"> <tuscany:binding.atom**

 **uri="http://apache-tuscany.blogspot.com/feeds/posts/default"/> </reference>**

 **<reference name="atomFeed2">**

 **<tuscany:binding.atom**

 **uri="http://feeds.feedburner.com/blogspot/Dcni?format=xml"/> </reference>**

 **<property name="feedTitle">Atom Aggregator Sample</property> </component>**

 **<component name="Sort">**

 **<implementation.java class="feed.SortImpl"/> <property name="newFirst">true</property> </component>**

**</composite>**

![](_page_16_Picture_14.jpeg)

### **Business Integration – Travel Booking Process**

![](_page_17_Figure_1.jpeg)

![](_page_17_Picture_2.jpeg)

#### **Apache Tuscany**

![](_page_18_Picture_1.jpeg)

### **Apache Tuscany**

- **Lightweight SCA runtimes**
- **Leverage and integrate with the Apache platform**
- **Active Open-Source community, started in 2005**
- **"Release early release often", many releases**
- **Two release streams, 1.x (stable), 2.x (trunk)**
- **Working on OASIS SCA compliance**
- **Innovations beyond the SCA spec (JSON, REST, ATOM, Comet etc)**
- **SCA Java runtime, standalone or on Google AppEngine / Java, supports Java, scripting, BPEL, Spring components, and many protocol bindings**
- **SCA Python runtime on Google AppEngine / Python**
- **SCA Native, supports C++ and Python components**

![](_page_19_Picture_11.jpeg)

### **Tuscany Demo – SCA Component Rewiring**

- **SCA Java Application on EC2**
- **Push one component out to Google AppEngine / Java**
- **Rewrite it in Python and move it Google AppEngine / Python**
- **Move it to a native SCA runtime on EC2**
- **Easy runtime reconfiguration as you rewire the app**
- **You've got choices, and can be agile!**

![](_page_20_Picture_7.jpeg)

### **Tuscany Demo – SCA Component Wiring**

![](_page_21_Figure_1.jpeg)

#### **Apache Nuvem Components for the Cloud**

![](_page_22_Picture_1.jpeg)

#### **Apache Nuvem - Overview**

- **New project in the Apache incubator**
- **Initial code contribution from Apache Tuscany**
- **A few technical components already there**
- **Running on Google AppEngine, today's demo also on EC2**
- **Project is just starting so there's a lot of room for innovation!**

## **Nuvem, REST, and Cloud friendly Components**

- **With REST, components get a simple GET/POST/PUT/DELETE interface**
- **More importantly it's a fixed interface**
- **Making components easier to assemble and compose**
- **Like Lego blocks!**
- **Web apps are starting to favor a protocol short list**
- **HTTP verbs with some format variations (XML, ATOM, RSS, JSON)**
- **That helps too!**
- **What if you had a palette of Cloud friendly components?**
- **Accessible through a simple REST interface**
- **To help simplify your apps and enable them to work on different clouds?**

![](_page_24_Picture_11.jpeg)

### **Nuvem Demo – Technical Components**

- **SCA Java runtime on Google AppEngine / Java**
- **Using different implementations of a simple datastore component**
- **First using a HashMap**
- **Second using Google's Memcached**

![](_page_25_Picture_5.jpeg)

#### **Nuvem Demo – Technical Components**

![](_page_26_Figure_1.jpeg)

### **Nuvem Components – Wish list**

- **Simple data store cache**
- **Hierarchical cache, which can delegate to another cache**
- **Invocation cache, which caches responses to requests**
- **Key/value datastore**
- **Simple (S)QL datastore**
- **Datastore that understands master/slave replication and sharding**
- **XMPP chat**
- **Message queue**
- **Oauth 1.0/2.0 + OpenID**
- **User profile**

![](_page_27_Picture_11.jpeg)

### **Cloud Components**

**What's your wish list?**

![](_page_28_Picture_2.jpeg)

#### **Getting Involved with Apache Tuscany**

![](_page_29_Picture_1.jpeg)

#### **SCA - Resources**

#### **Good introduction to SCA**

http://www.davidchappell.com/articles/Introducing\_SCA.pdf

#### **OASIS Open CSA – http://www.oasis-opencsa.org**

#### **V1.1 level specs**

http://www.oasis-opencsa.org/sca

#### **Open CSA Technical Committees**

http://www.oasis-opencsa.org/committees

#### **OSOA**

- http://osoa.org/display/Main/Home
- $\triangleright$  More information on that site
	- http://osoa.org/display/Main/SCA+Resources

![](_page_30_Picture_12.jpeg)

### **Apache Tuscany Resources**

#### **Apache Tuscany**

http://tuscany.apache.org

#### **Getting Involved**

http://tuscany.apache.org/getting-involved.html

#### **Tuscany SCA Java Releases**

- http://tuscany.apache.org/sca-java-2x-releases.html
- http://tuscany.apache.org/sca-java-releases.html

#### **Tuscany SCA Java Documentation**

http://tuscany.apache.org/java-sca-documentation-menu.html

#### **Tuscany Dashboard**

http://tuscany.apache.org/tuscany-dashboard.html

![](_page_31_Picture_12.jpeg)

#### **Getting Involved with Apache Nuvem**

![](_page_32_Picture_1.jpeg)

### **Apache Nuvem Resources**

#### **Apache Nuvem**

http://incubator.apache.org/nuvem/

#### **Getting Involved**

http://incubator.apache.org/nuvem/nuvem-getting-involved.html

![](_page_33_Picture_5.jpeg)

# **Thank You !!!**

![](_page_34_Picture_1.jpeg)

![](_page_34_Picture_2.jpeg)